**UNITS** 

Weight

**Fuel Uplift** 

Fuel

## **UPLIFT units set up**

 $\bigcirc$  kg  $\bigcirc$  lbs

 $\bigcirc$  kg  $\bigcirc$  lbs

 $\bigcirc$  kg  $\bigcirc$  lbs

 $\bigcirc$  US Gal

 $\bigcirc$  US Gal

 $\bigcirc$  L

 $\bigcap$ 

It is now possible to select **different Fuel units** for Block/Used/Remaining Fuel and different for the '**Uplift**'.

In a section Settings > Fleet edit the aircraft and set up a **default** fuel unit as per below example.

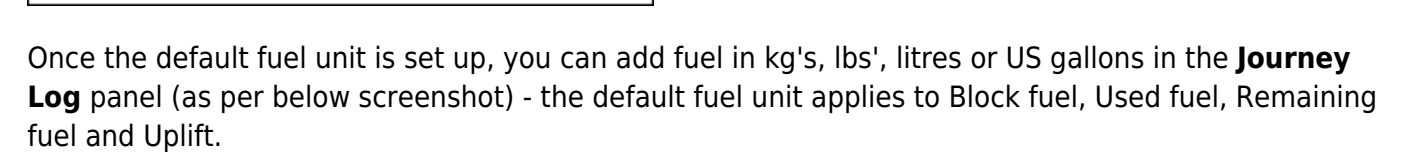

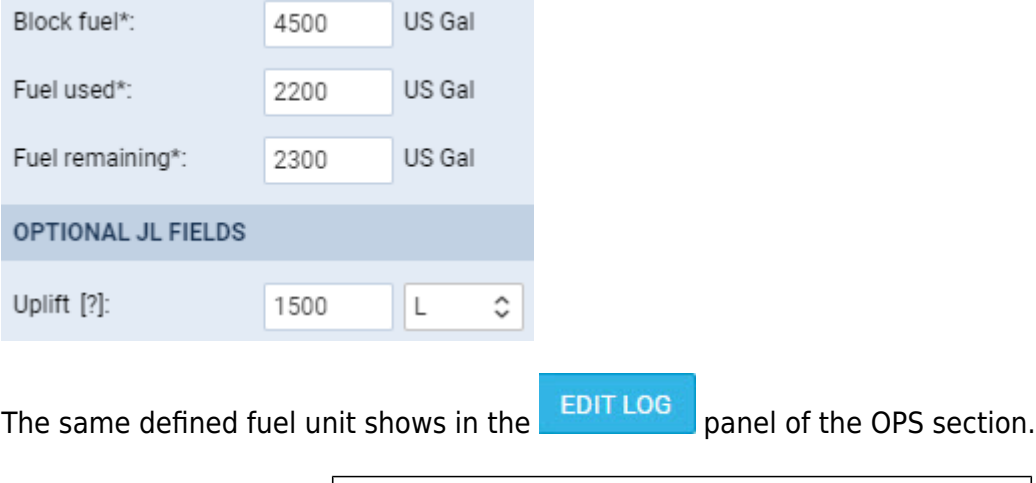

**'Uplift' unit can be changed on each flight**  $\mathbf{I}$ **separately, but it will not recalculate the value of the 'Uplift' already inserted.** -1

We also added **Uplift density (kg/L)** in the JL section. This field is **optional** and can be activated in Settings > Flight Editing > Journey Log section.

The **default Uplift density values** are as per below:

- **JET A-1** 0.81556862 kg/L
- **AVGAS** 0.69559241 kg/L

The value is selected by default in the JL based on fuel type set in Settings > Fleet > OPS tab. This field allows **amending the density** of the fuel in 'Uplift' with the values between 0 and 1.

All the **reports** that take fuel into consideration such as: CO2 emission, Aircraft Flights, Network Departures and fuel columns in Report Wizard - will recalculate with accordance to this density value.

**The 'Uplift' and 'Uplift density'** have been added in the following places:

- **Uplift Density** column added in the Report Wizard
- **Uplift** and **Uplift Density** added to the Available data in the Documents Manager > Flight Order under trip.flights.journeyLog.refuel (refuelDensity, refuelKg, refuelL, refuelLbs, refuelUnit, refuelUsGal)

With regards to the **Flight Order** document, if there are different 'Uplift' units used on different flights within the trip, the 'Uplift' column will indicate a unit for each flight but the **total value will be recalculated and always be presented in the default unit**.

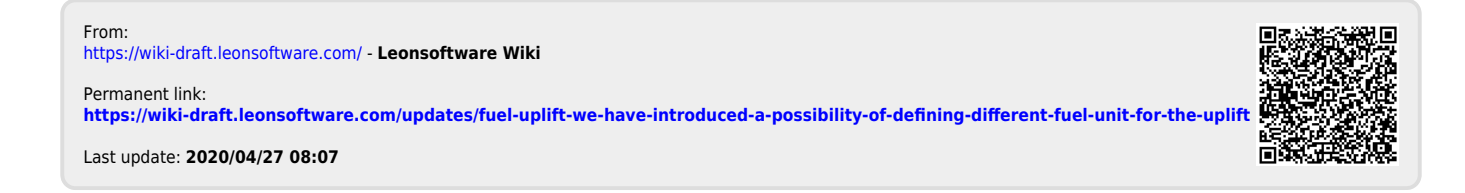